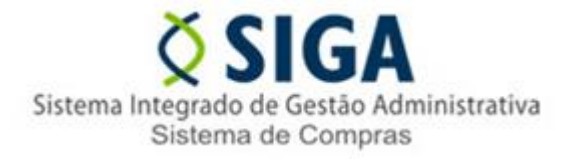

## **BOLETIM – FORMULÁRIO PARA CADASTRAMENTO E INATIVAÇÃO DE USUÁRIOS NO SIGA**

Prezados usuários CONVENENTES,

Considerando a necessidade de otimizar atividades relativas ao cadastro de municípios, cadastro de novo usuário, atualização, inativação de cadastro no **Sistema Integrado de Gestão Administrativa - SIGA**, elaboramos formulários que seguem abaixo:

- FORMULÁRIO CADASTRO DE USUÁRIO
- FORMULÁRIO INATIVAÇÃO DE CADASTRO DE USUÁRIO

Os Formulários estão disponíveis em arquivos formato excel e de forma **EDITÁVEL** no Portal de Convênios do Estado do Espírito Santo, sítio [www.convenios.es.gov.br](http://www.convenios.es.gov.br/) - link Cadastro de usuário.

## **ATENÇÃO:**

- Os formulários citados acima não deverão ser enviados para o e-mail [siga@seger.es.gov.br](mailto:siga@seger.es.gov.br) e sim para o e-mail [cadastro.siga@seger.es.gov.br;](mailto:cadastro.siga@seger.es.gov.br)
- Os campos obrigatórios dos formulários deverão ser preenchidos;
- Os formulários citados acima deverão ser preenchidos utilizando o software excel ou similar. Em seguida deverão ser impressos, assinados pelo usuário e gestor do SIGA e digitalizados. Após, deverão ser enviados para o e-mail [cadastro.siga@seger.es.gov.br;](mailto:cadastro.siga@seger.es.gov.br)
- **Não mais serão aceitos** pela Coordenação do SIGA os formulários enviados de **forma manuscrita**, justificando tal decisão pelo fato de que estamos recebendo formulários ilegíveis, tendo como consequência o retardamento na execução da atividade de cadastro no sistema.

**Contamos com a colaboração de todos quanto ao envio dos formulários conforme orientação constante nesse informativo.**

Vitória, 27 de Abril de 2015.

Gerência de Gestão de Contratos e Convênios – GECOV Subsecretaria de Administração Geral – SUBAD Secretaria de Estado de Gestão e Recursos Humanos – SEGER